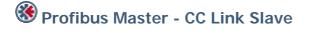

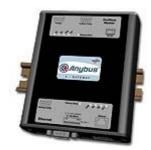

The Anybus X-gateway copies I/O-data in both directions thus enabling data exchange between the two networks. Default I/O configuration is 20 bytes Input and 20 bytes Output. Changing default settings is very simple and is carried out using the RS232 configuration port and a standard terminal interface on a PC, such as Hyper Terminal for Windows.

The Anybus-M Profibus-DP interface supports connection of up to 125 slaves at baudrates up to 12 Mbit/s. The Profibus configuration is defined with NetTool-PB, the windows based configuration software for Profibus from HMS (purchased as a separate accessory).

The Profibus interface module is certified by the Profibus user organization and has proven conformance and interoperability with leading manufacturers of I/O, drives, instruments etc Configuration is downloaded to the module via the RS232 configuration port.

The CC-Link interface is a slave module for the CC-Link fieldbus system. It contains all the functionality needed to turn an application into a complete CC-Link remote device and it is configured to use the generic PLC profile. The CC-Link interface module is certified by the CLPA organisation and has proven conformance and interoperability with leading PLC's, HMI's etc

## **KEY FEATURES**

- Profibus configuration: NetTool-PB for Windows
- Built on Siemens ASIC ASPC2 Step E with Infineon C165 Microprocessor
- Up to 125 slaves can be connected
- Profibus configuration through RS232 configuration port
- Supports PA baud rate 45.45 kbit/s
- Uses up to 4 occupied stations on CC-Link configurable size
- Uses the CC-Link PLC profile for data exchange
- Complete Profibus DP Master according to IEC 61158

| TECHNICAL SPECIFICATIONS |                                                                             |
|--------------------------|-----------------------------------------------------------------------------|
| Size:                    | 126 mm x 110 mm x 42 mm                                                     |
| Power Supply:            | 24 VDC (±10%)                                                               |
| Temperature:             | 0-65°C                                                                      |
| Current Consump:         | max 300 mA                                                                  |
| I/O Input:               | Default 20 bytes, max 64 bytes (max 128 I/O-points and 16 words on CC-Link) |
| I/O Output:              | Default 20 bytes, max 64 bytes (max 128 I/O-points and 16 words on CC-Link) |
| Mech Rating:             | IP20/Nema1                                                                  |
| Config Method:           | Windows Hyper Terminal                                                      |
| UL certification:        | E203225, Listed 67AM, UL-1604 Class 1, Div 2, GP A, B, C, D, Temp Code T4   |
| ATEX certification:      | ATEX 135419, II 3 G, EEx nL IIC T4, DEMKO 03                                |
| Power supply connector:  | 2-pole 5.08 mm Phoenix pluggable screw connector                            |
| Profibus baudrate:       | 9600 bit/s - 12 Mbit/s                                                      |
| Profibus address:        | Node address 0-125                                                          |
| Profibus connector:      | D-sub 9-pin female                                                          |
| Accessory order code:    | 018330 (NetTool-PB configuration tool for Profibus)                         |
| CC-Link baudrate:        | 156kbps to 10Mbps                                                           |
| CC-Link address:         | Station 1-64                                                                |
| CC-Link connector:       | 5-pole 5.08 mm Phoenix pluggable screw connector                            |
| CC-Link config:          | Configured by CC Link Master via CSP Config file (provided by HMS)          |
| Price Group:             | C                                                                           |
| Order Code:              | AB7810                                                                      |

Distribución: ER-SOFT, S.A. Email: er@er-soft.com, Tel: +34 916 408 408